## SAP ABAP table WER EXP T C {Customizing expression types (Text Table)}

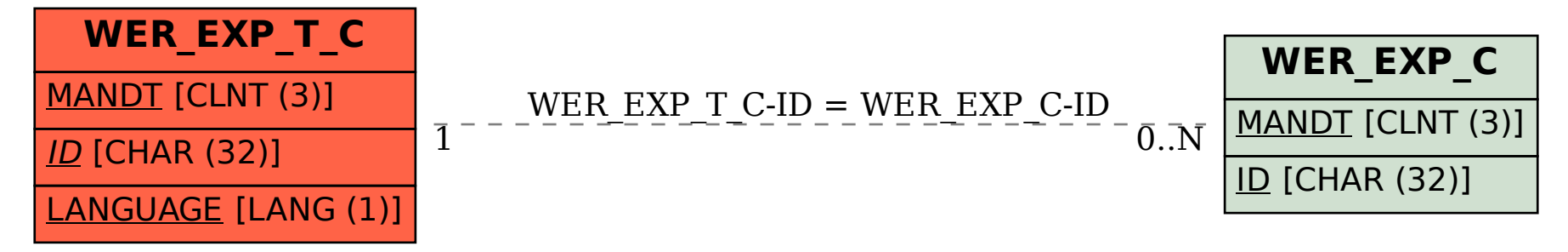